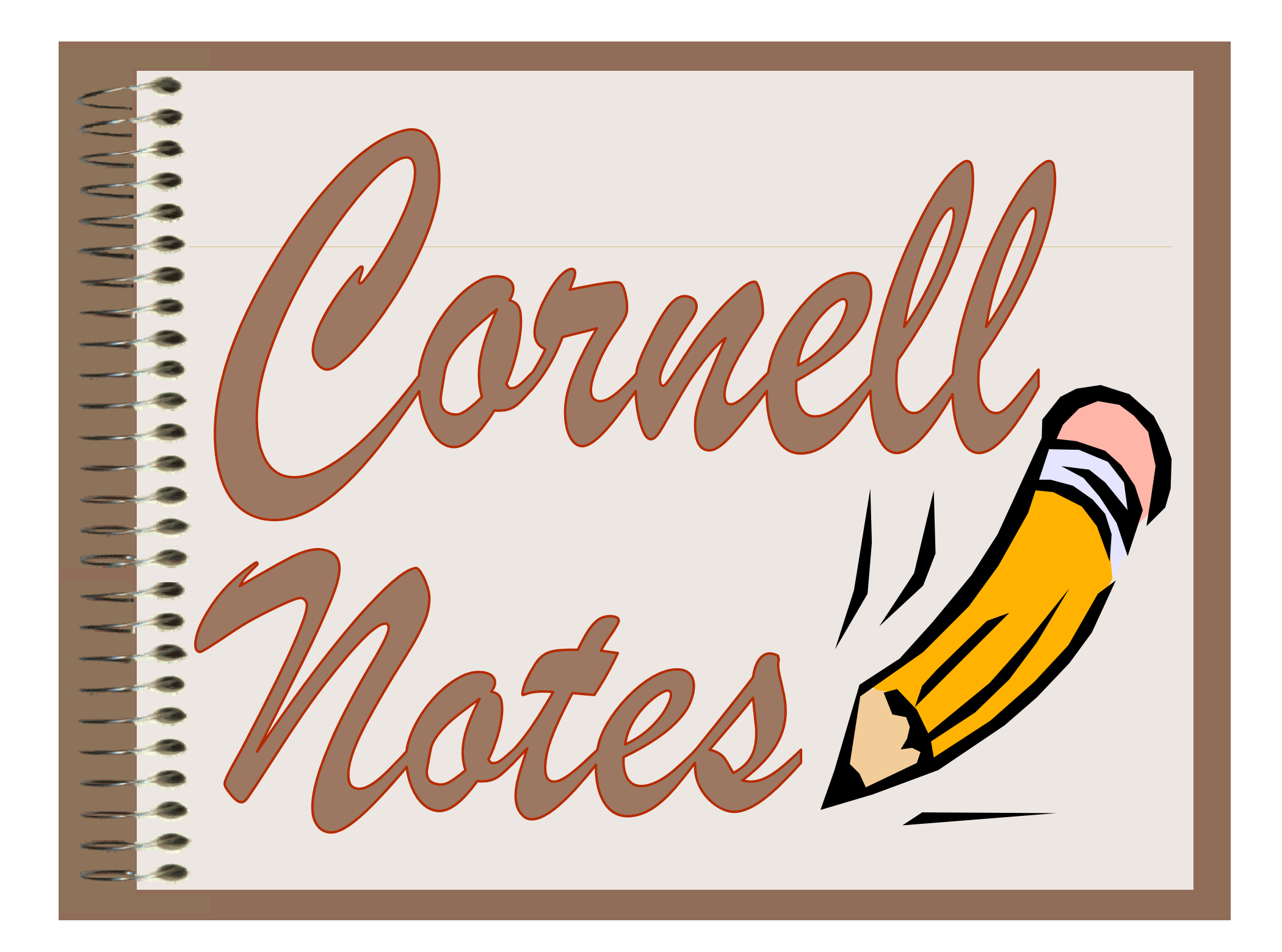

# **Quickwrite Questions :**

The Hidden Curriculum

- **How did you learn**  $\bullet$ **the skill of note taking?**
- $\bullet$  **How did this skill contribute to your success?**

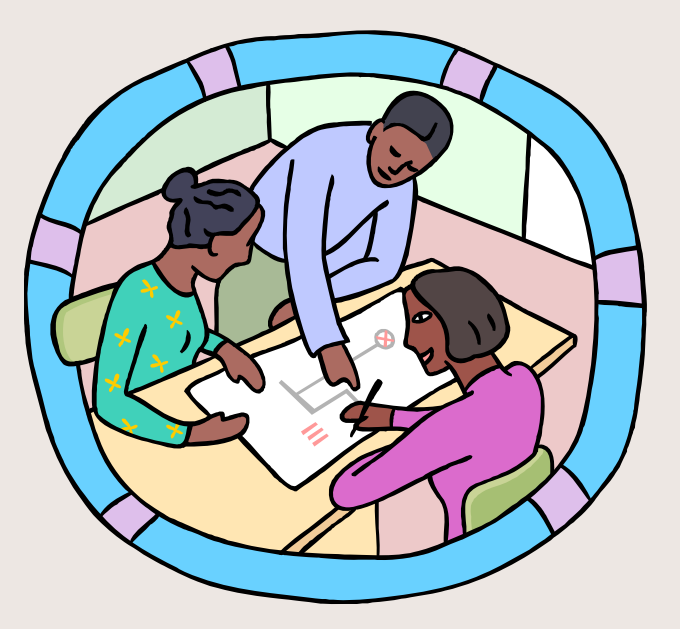

### y take notes? **Cornell note taking stimulates**  $\bullet$ **critical thinking skills. Note taking helps students**   $\bullet$ **remember what is said in class. A good set of notes can help**   $\bullet$ **students work on assignments and prepare for tests outside of the classroom.**

### y take notes? **Good notes allow students to help notes**  $\bullet$

- **each other problem solve.**
- $\bullet$  **Good Notes help students organize and process data and information.**
- $\bullet$  **Helps student recall by getting them to process their notes 3 times.**

 $\bullet$ 

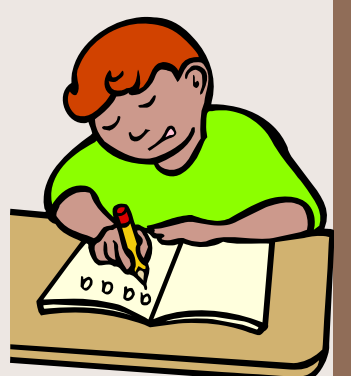

*Writing is <sup>a</sup> great tool for learning!*

# History of Cornell Notes

- $\bullet$  **Developed in 1949 at Cornell University by Walter Pauk.**
- $\bullet$  **Designed in response to frustration over student test scores.**
- $\bullet$  **Meant to be easily used as a test study guide guide.**

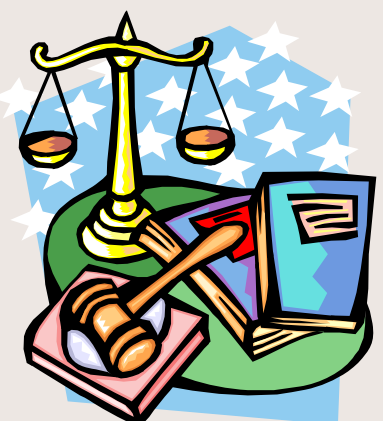

 $\bullet$ Adopted by most major law schools **as the preferred note taking method.**

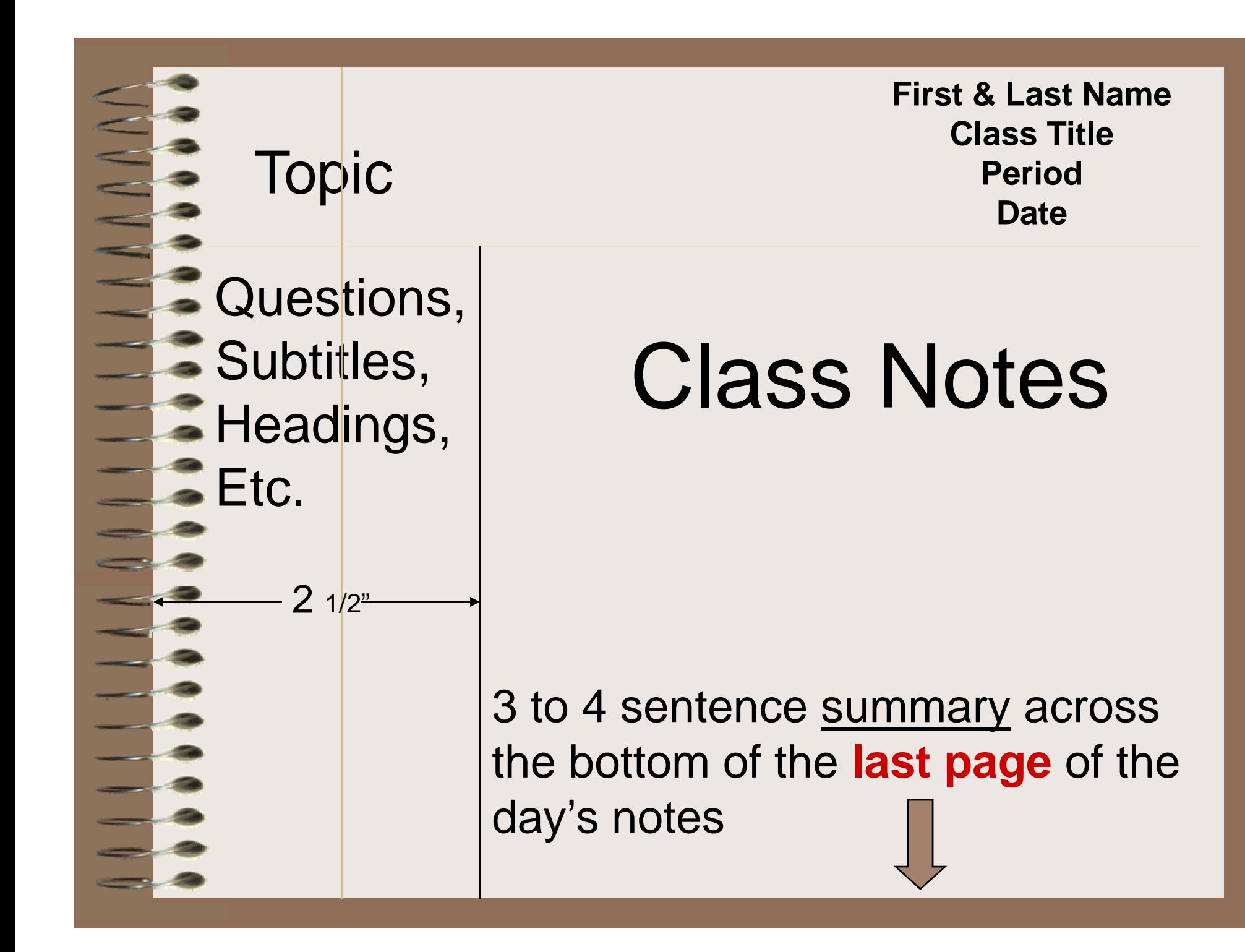

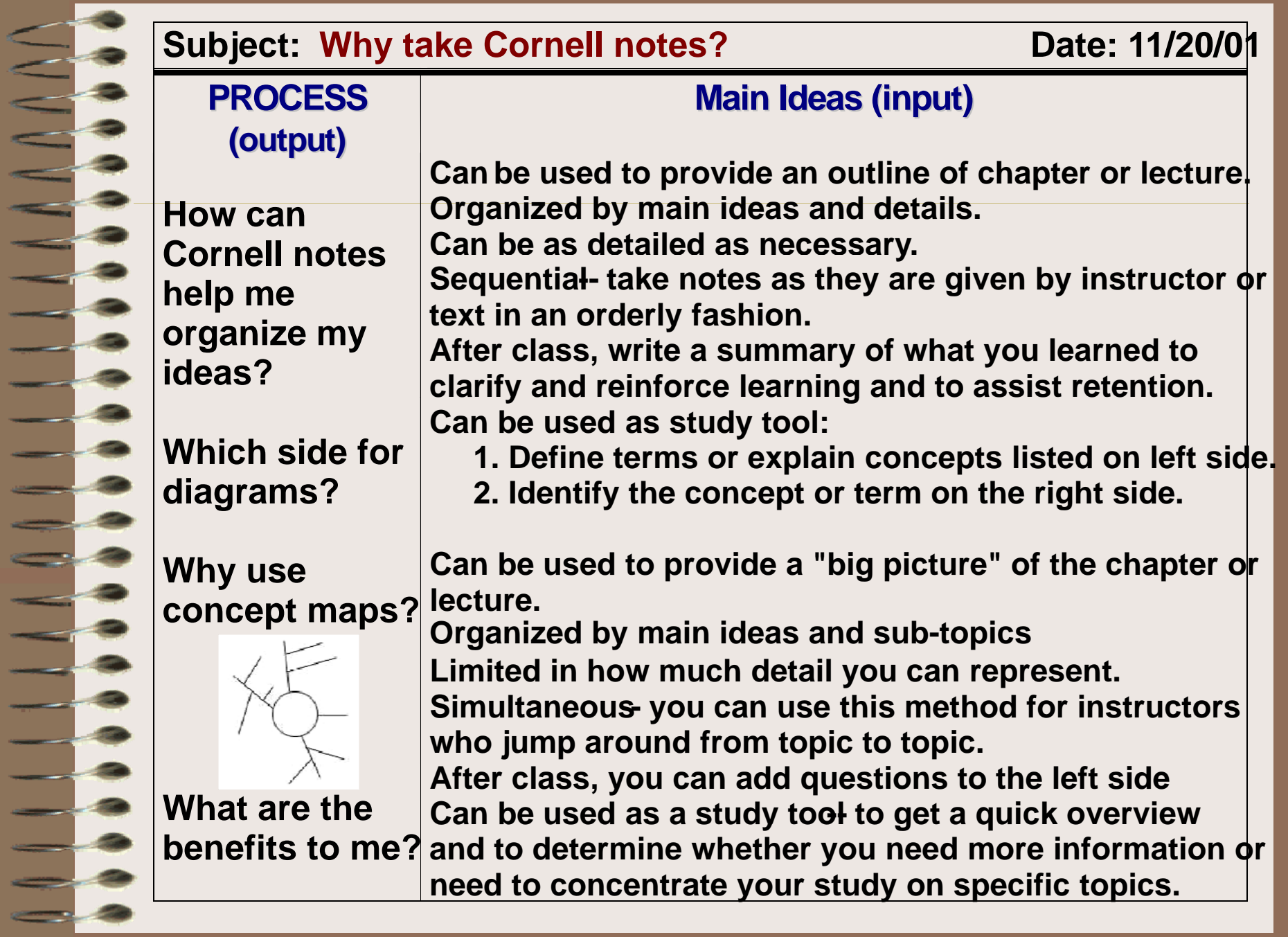

#### **Subject: Notetaking Date: 11/20/01**

#### **Summary:**

 **There are a couple of ways that you can take notes. The Cornell method is best when the information is given in a sequential, orderly fashion and allows for more detail. The semantic web/concept map method works best for instructors who skip around from topic to topic, and provides a "big picture" when you're previewing materials or getting ready to study for <sup>a</sup> test.**

- **Summary is added at the end of ALL note pages on the subject (not at the end of each page)**
- **Summary added AFTER questions are finished**

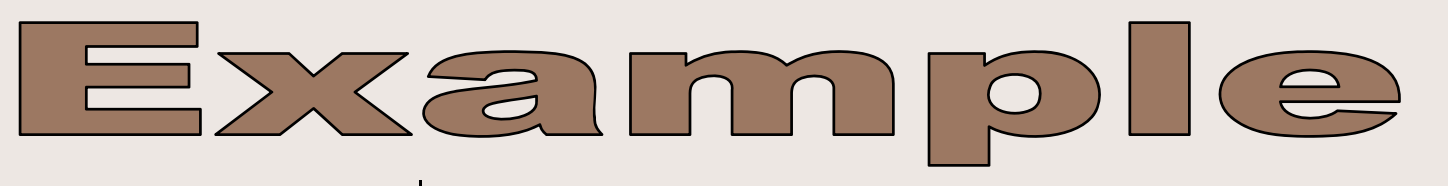

- **How do the ti k fi d th ticks find the cattle?**
- • **Why do t t <sup>e</sup> don't the ticks usually kill their host?**
- **How could tick infestations in cattle impact humans?**

*(Questions <i>(Diagram copied about it ) during lecture)*

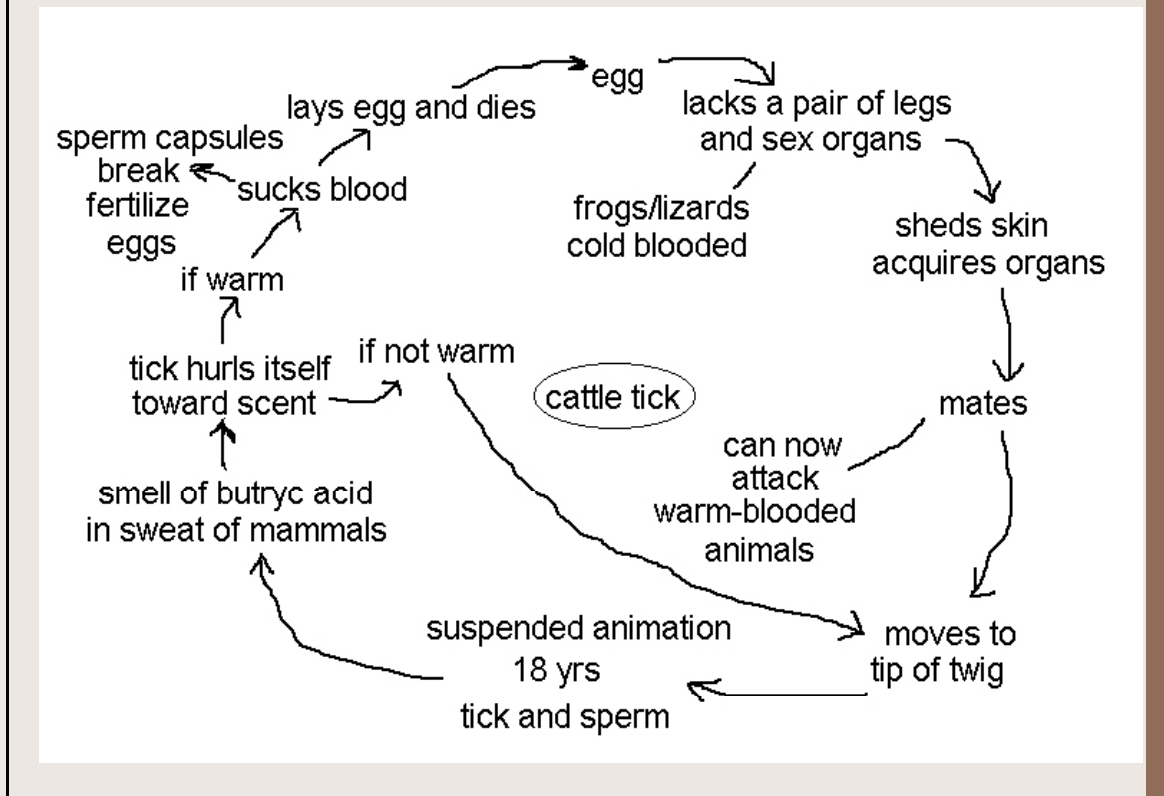

### Practice Time

 $\bullet$  *Let's get out a sheet of Cornell note paper and get ready to practice the skill skill.*

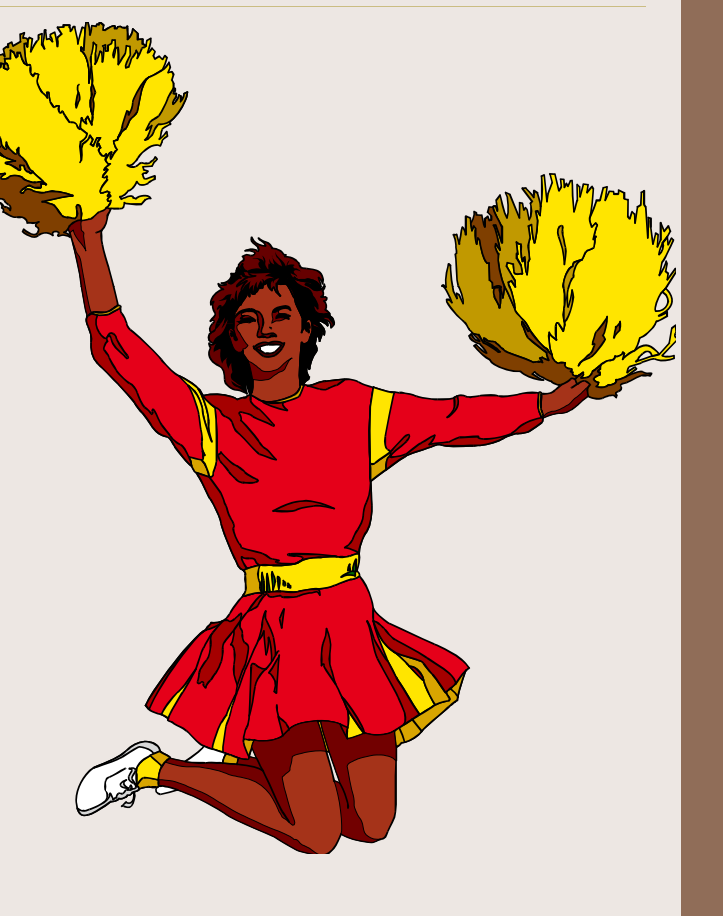

• **In the large large, right hand hand column, take notes like you normally would.** 

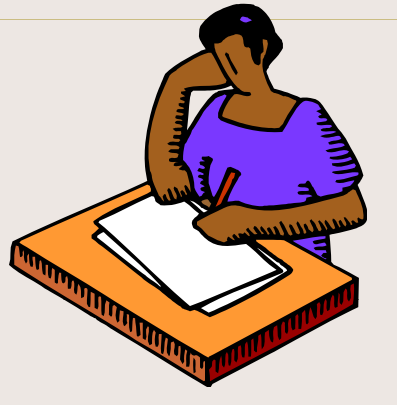

- **You may use any style of note notetaking you wish:** 
	- $\mathcal{L}_{\mathcal{A}}$  , and the set of  $\mathcal{L}_{\mathcal{A}}$ **outline format format,**
	- $\mathcal{L}_{\mathcal{A}}$  , and the set of  $\mathcal{L}_{\mathcal{A}}$ **narrative format,**
	- **symbols,**
	- **short hand, etc.**

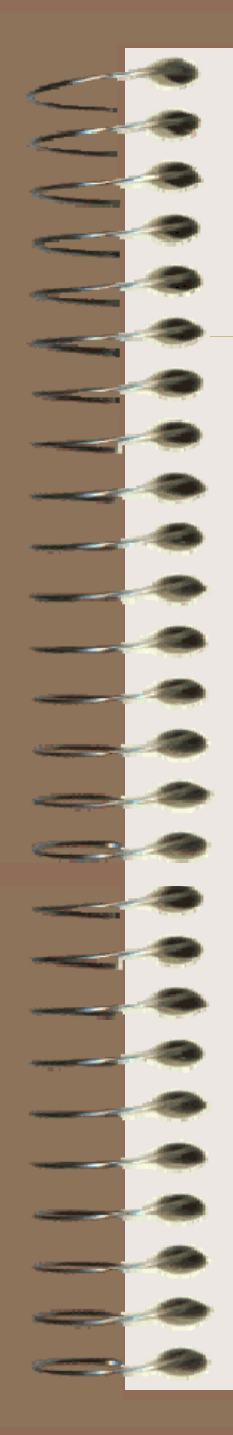

- $\bullet$  **Compare notes with <sup>a</sup> partner.**
- **Talk about what you wrote and why Look why. for gaps & missed info.**
- $\bullet$  **Both partners should feel free to add to their notes notes.**

- **With your partner(s) partner(s), create questions in the l ft h d l left hand column.**
- **These questions should elicit critical thinking skills.**
	- **Levels 3 through 6 in** 
		- **Bloom's Taxonomy.**

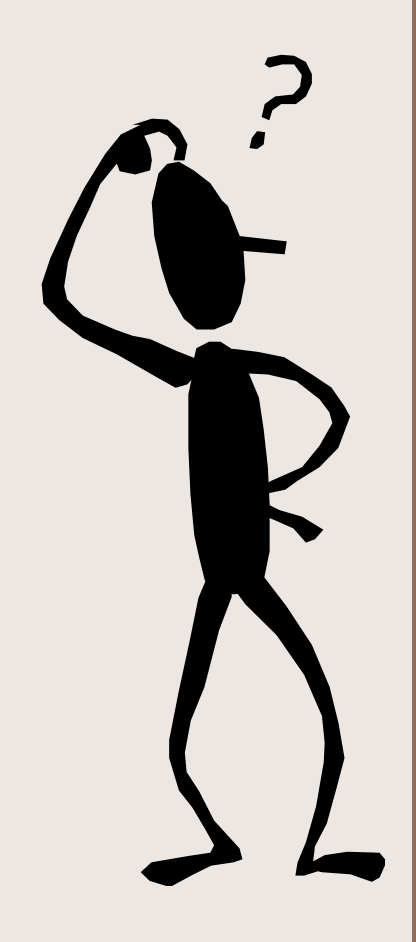

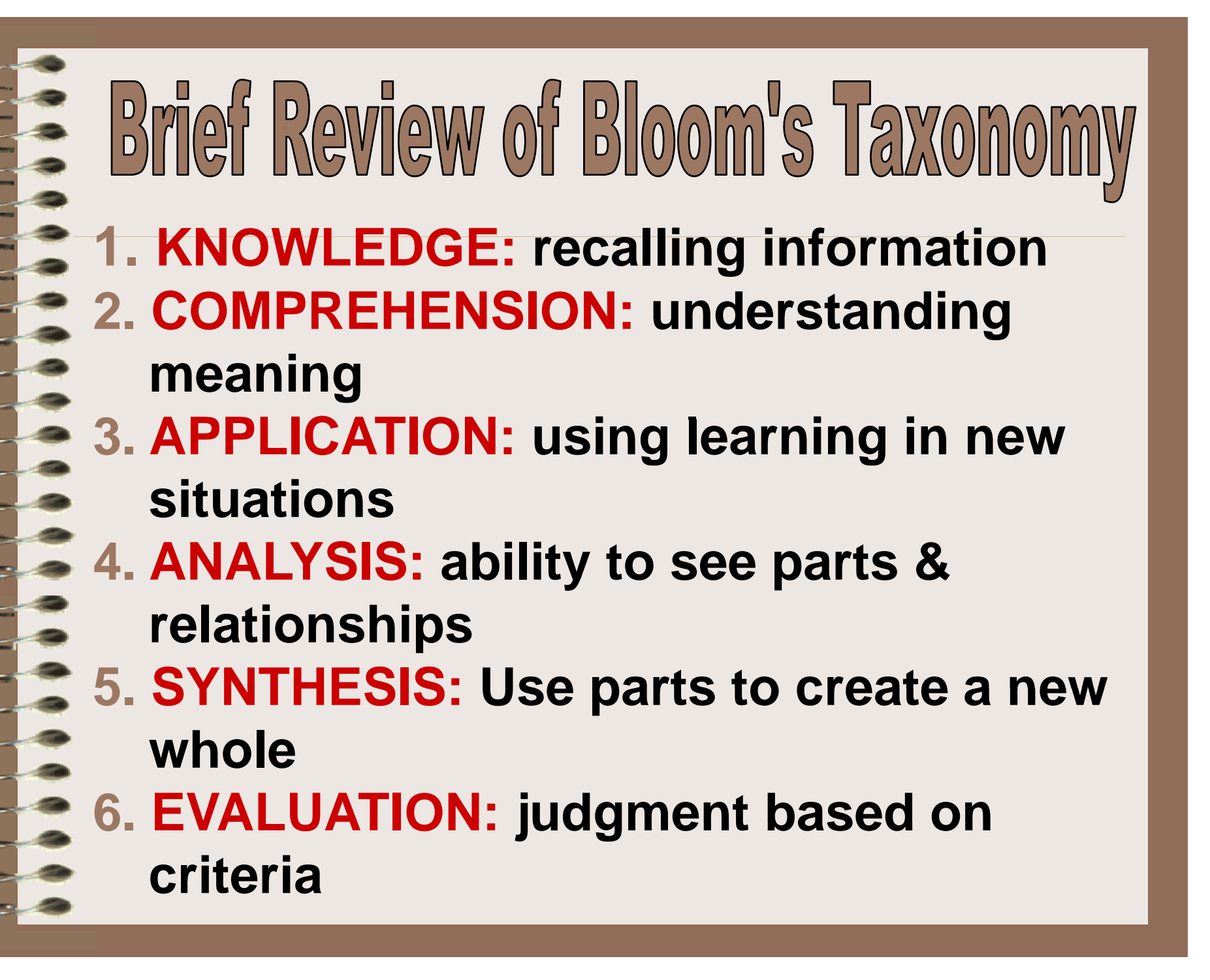

### **Your questions should reflect:**

Assignment & Instructions

- $\bullet$  **Info you don't understand or want to discuss with your teacher/tutor.**
- $\bullet$  **Info you think would go good on an essay test .**
- $\bullet$ **Gaps in your notes.**

• **On your own in the space own, provided at the bottom of the page, complete a 3 or 4 sentence summary of what you wrote in your notes.**

 $\bullet$ *(the summary…)*

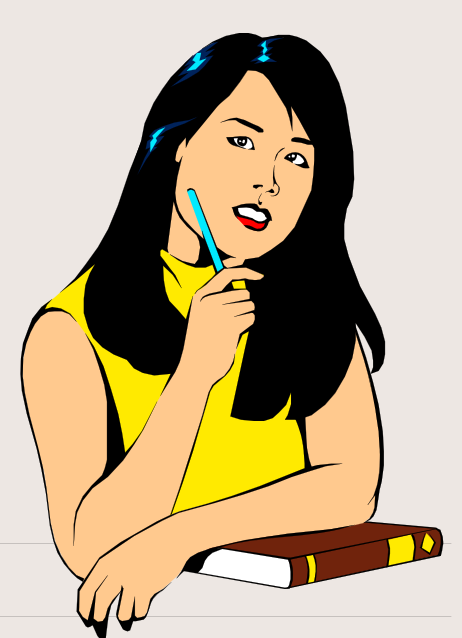

**Questions, Don't for subtitles, etc. go here, in the left hand column. Remember, twe wanhigher level critical thinking**

**get the headin g: g g Name, Class, Period, Date, Topic**

What goes where?

### $\mathsf{h}_{\mathsf{t}}$  Motes go here, in the large right hand column.

questions. A 3 to 4 sentence summary down there **details** on the bottom of the last page of notes

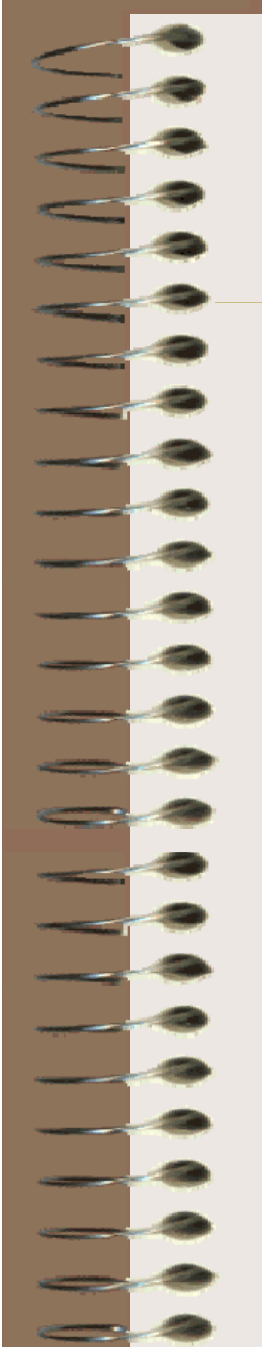

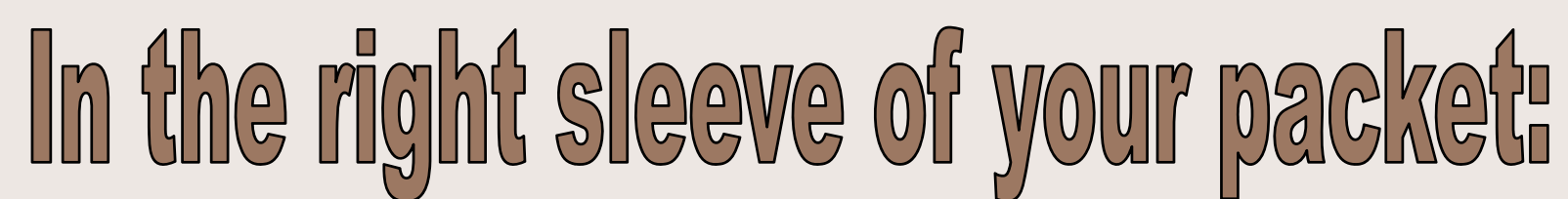

#### **Basic Cornell Notes Instruction Sheet**

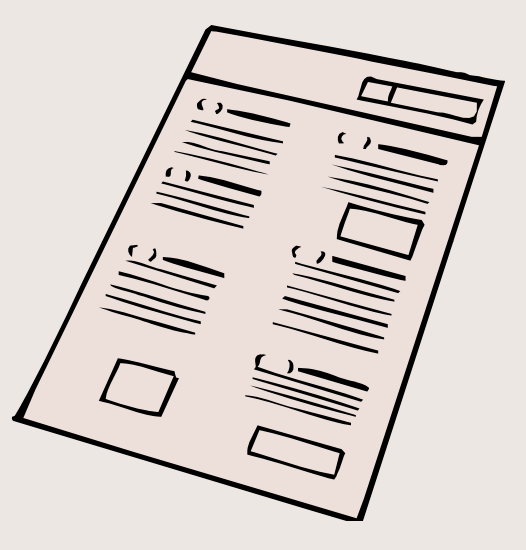

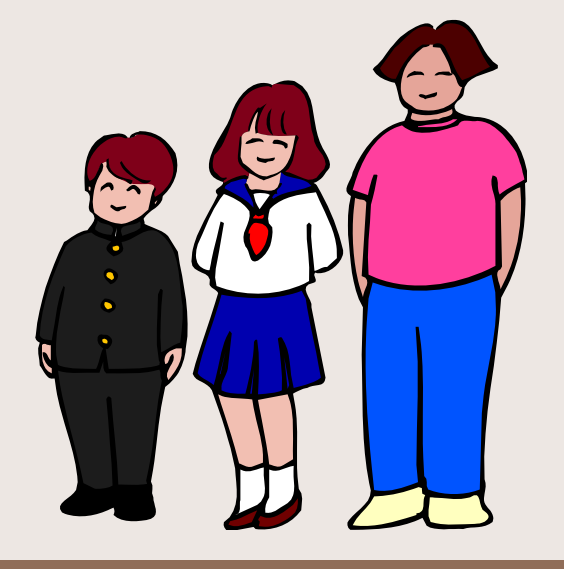

### **Progression Samples**

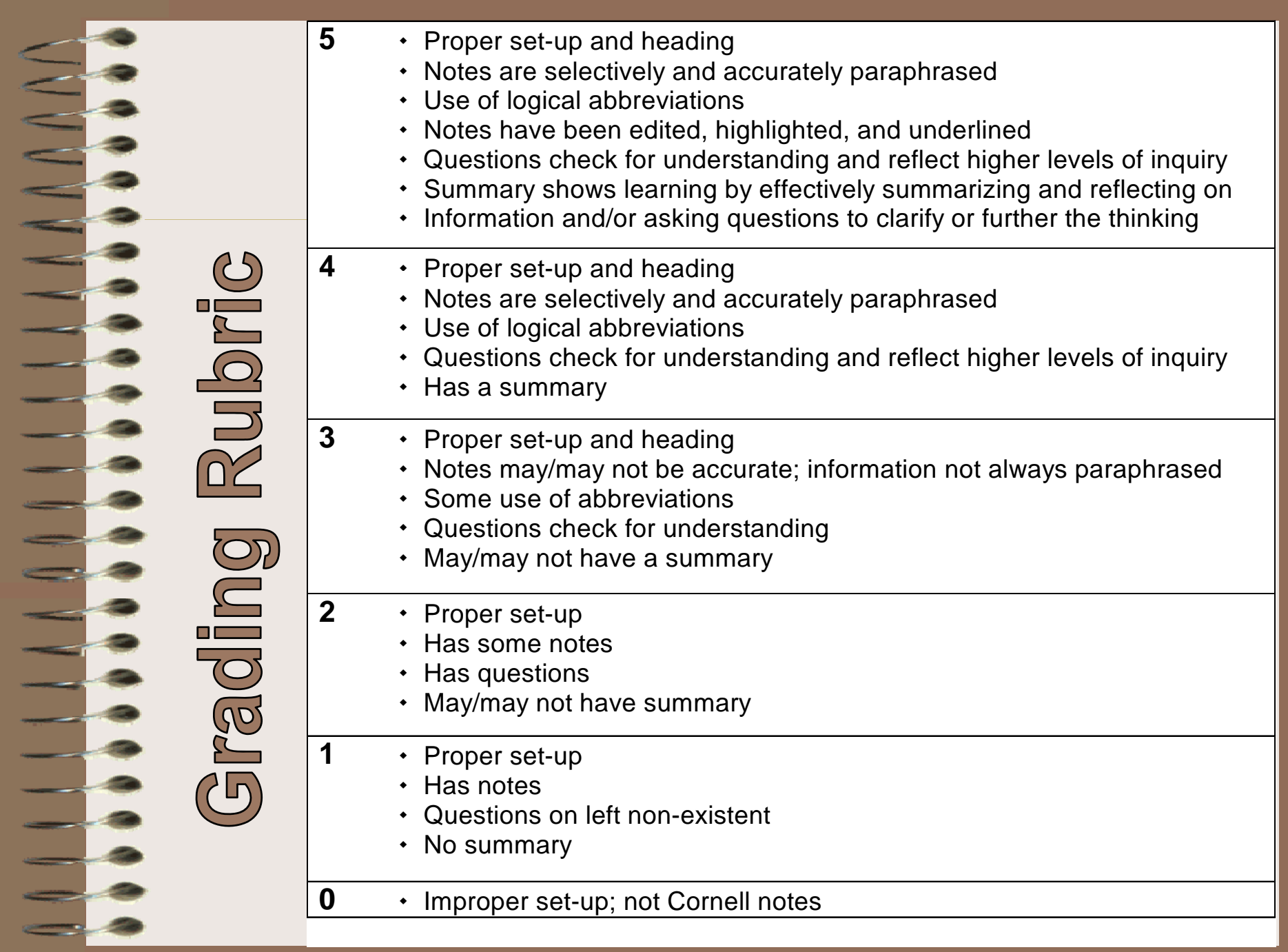

### 4R-Writing to Learn **(Overview: quickly scan)**  $\bullet$

• **(Establish a purpose)**

**LeView** 

- **(to answer questions)**
- **(answers to questions with the book closed)**
- **(Take notes!)**
- **(at short intervals)**

earning A writing technique to help focus on what you are learning in class. Writing in your learning log is <sup>a</sup> a great way to use writing as a

process of discovery and for, clarification of ideas.

Note Taking Ti Speaker says: "Hippocrates, a **EGreek who is considered to be the** Father of modern medicine, was Born on the island of Cos in 460 B.C."

Notes say: "Hippocrates (Gr.) Father of med. B. Cos 460BC"

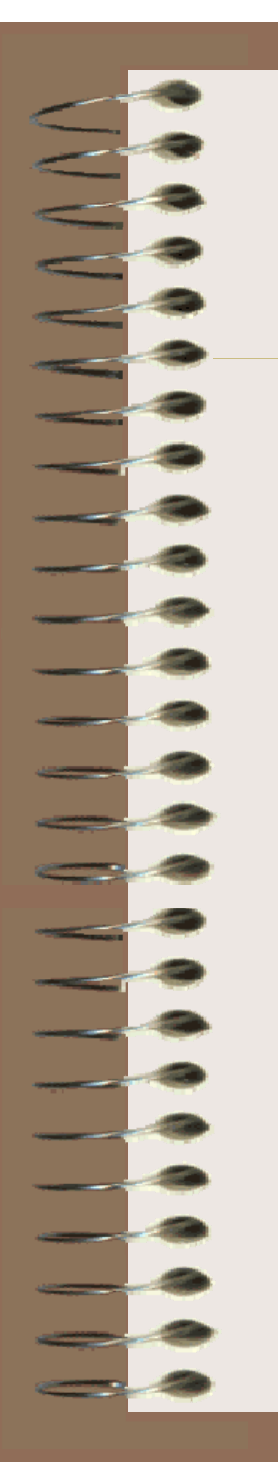

**Designed by**

### *Paul Bullock*

#### **Senior Program Specialist &**

# *A Mb nnea en*

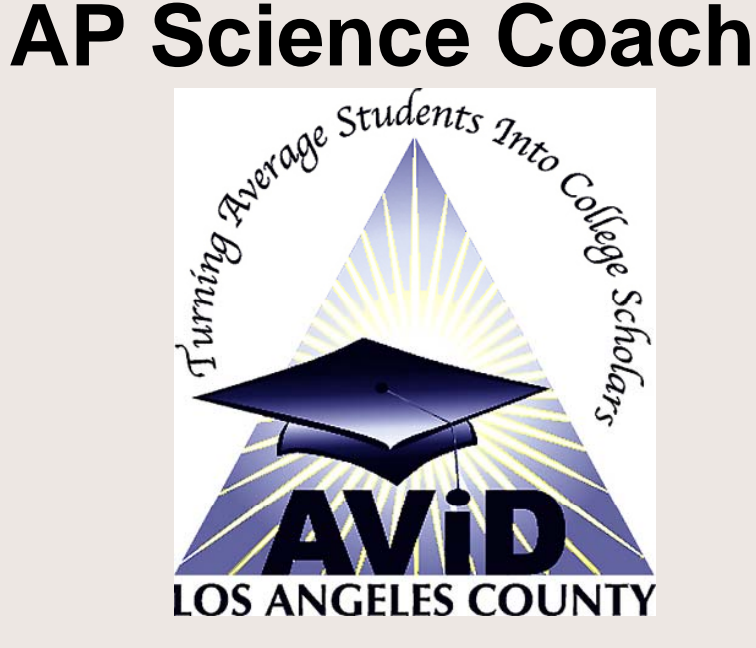